#### **DAFTAR ISI**

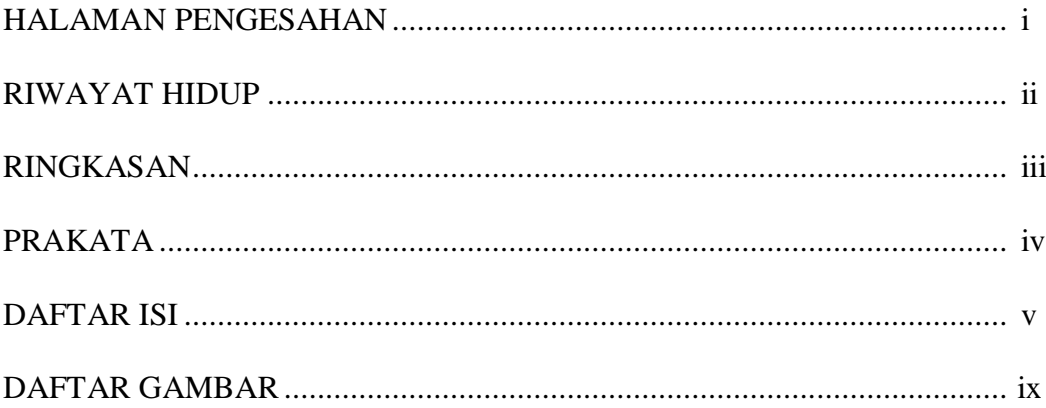

### **BAB I PENDAHULUAN**

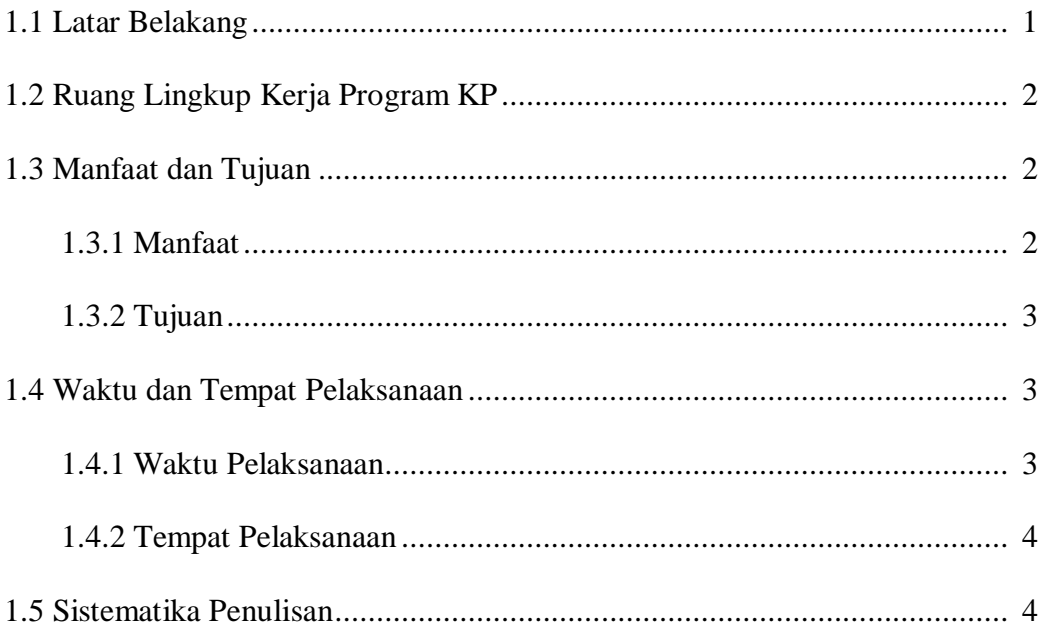

### **BAB II GAMBARAN UMUM PERUSAHAAN**

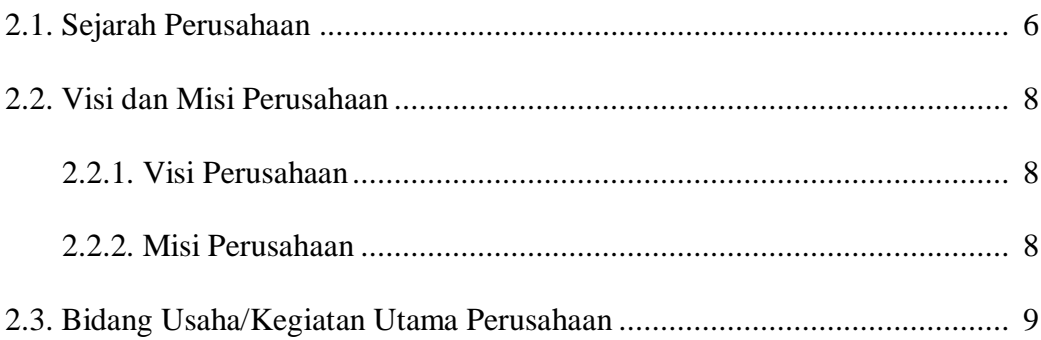

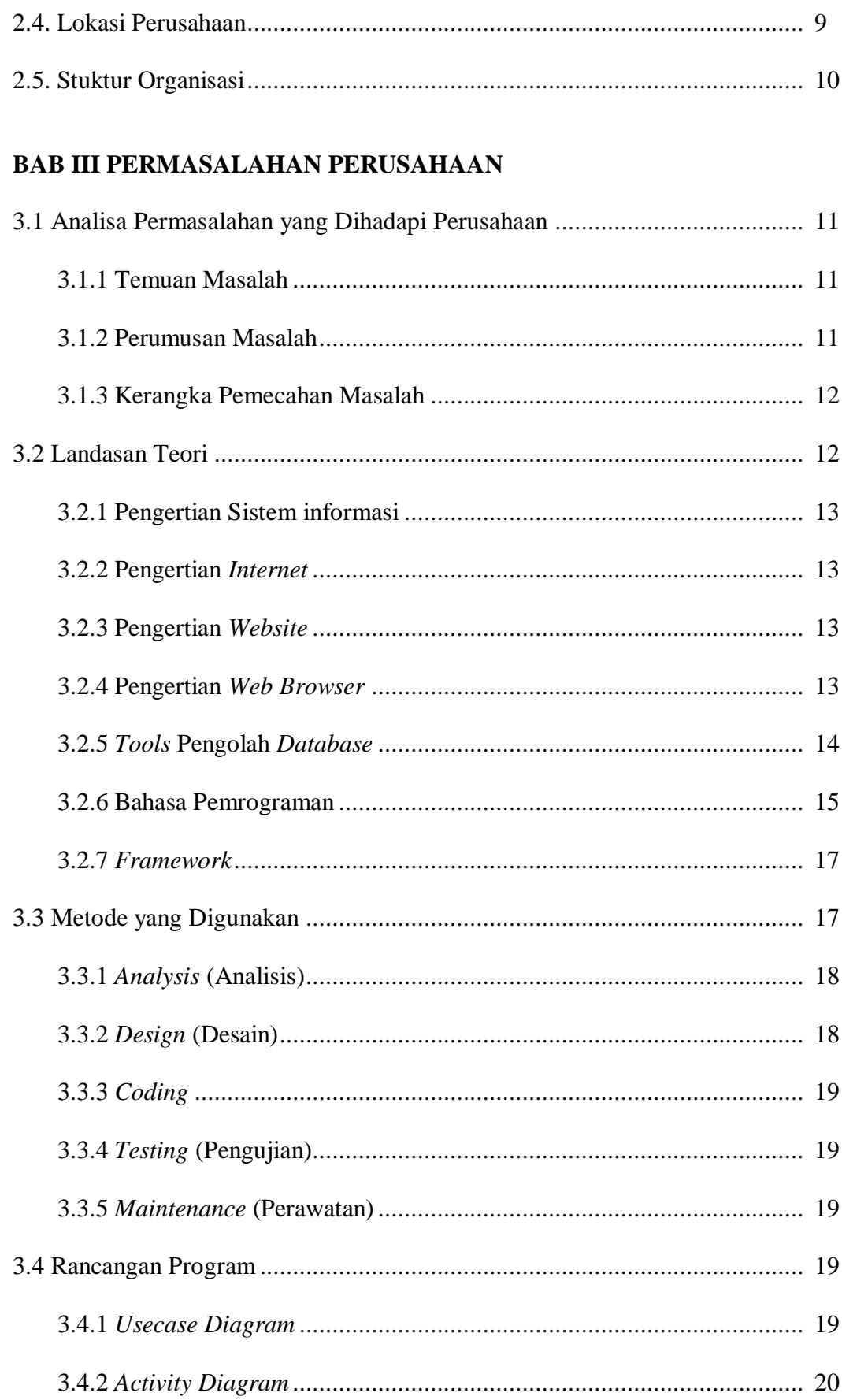

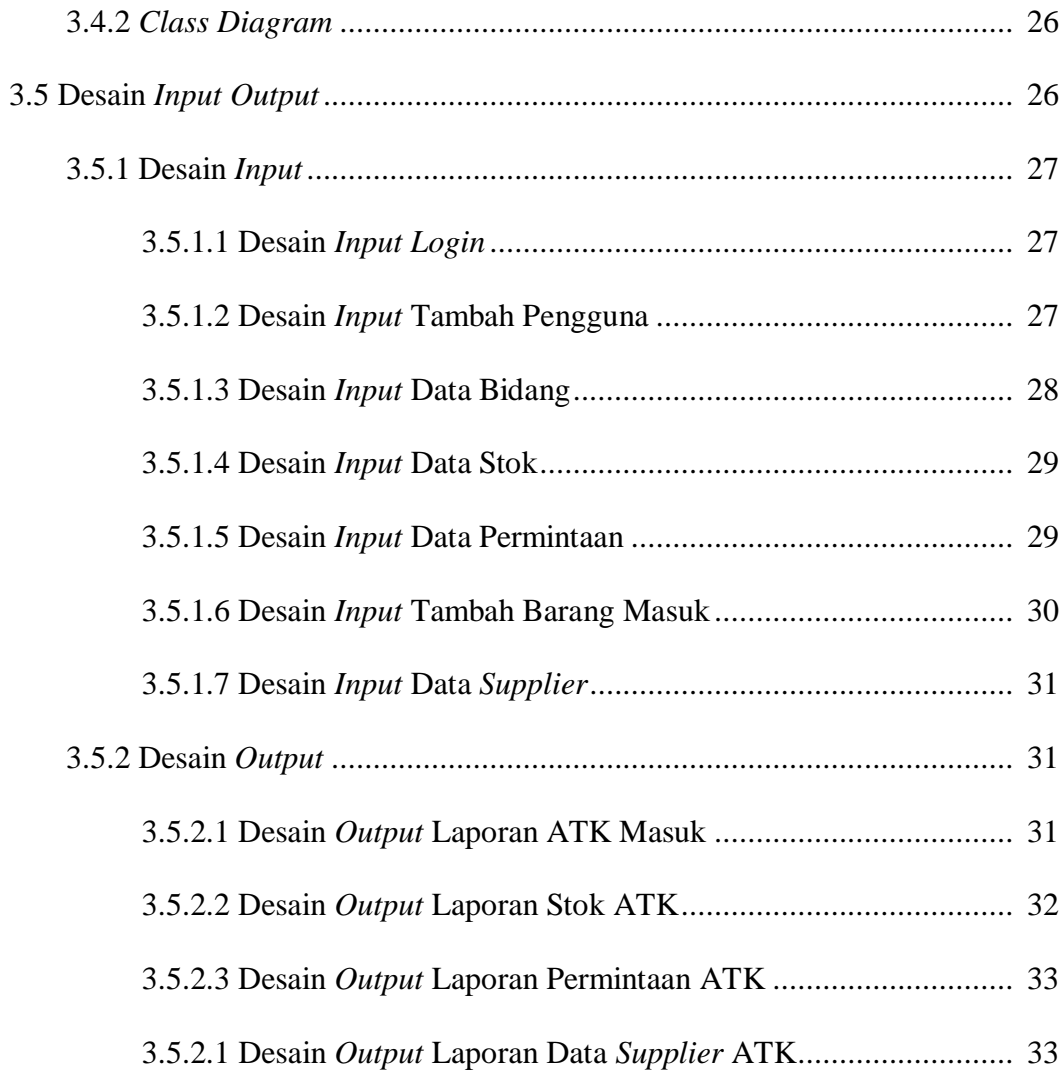

#### **BAB IV HASIL DAN PEMBAHASAN**

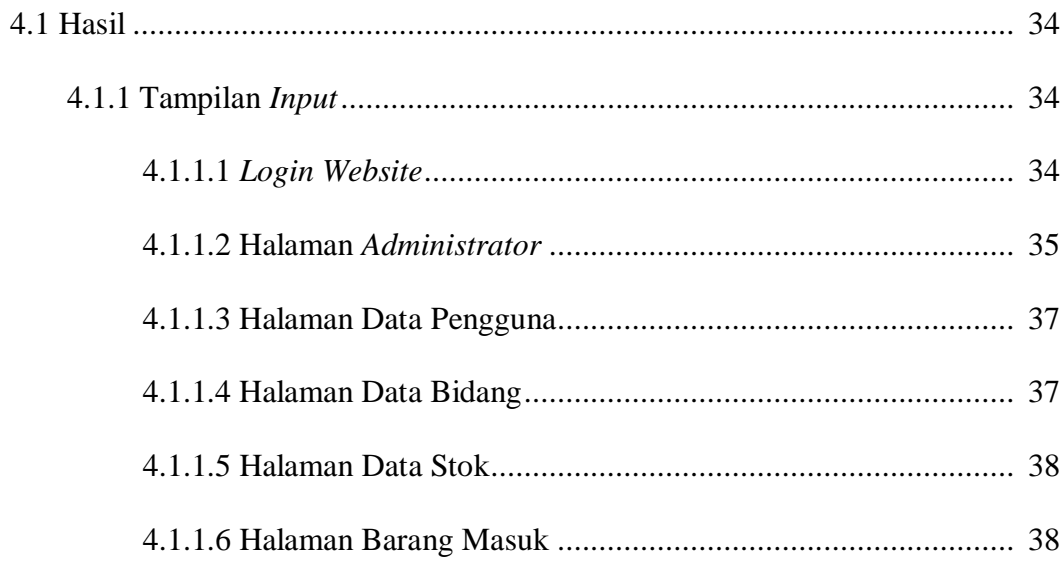

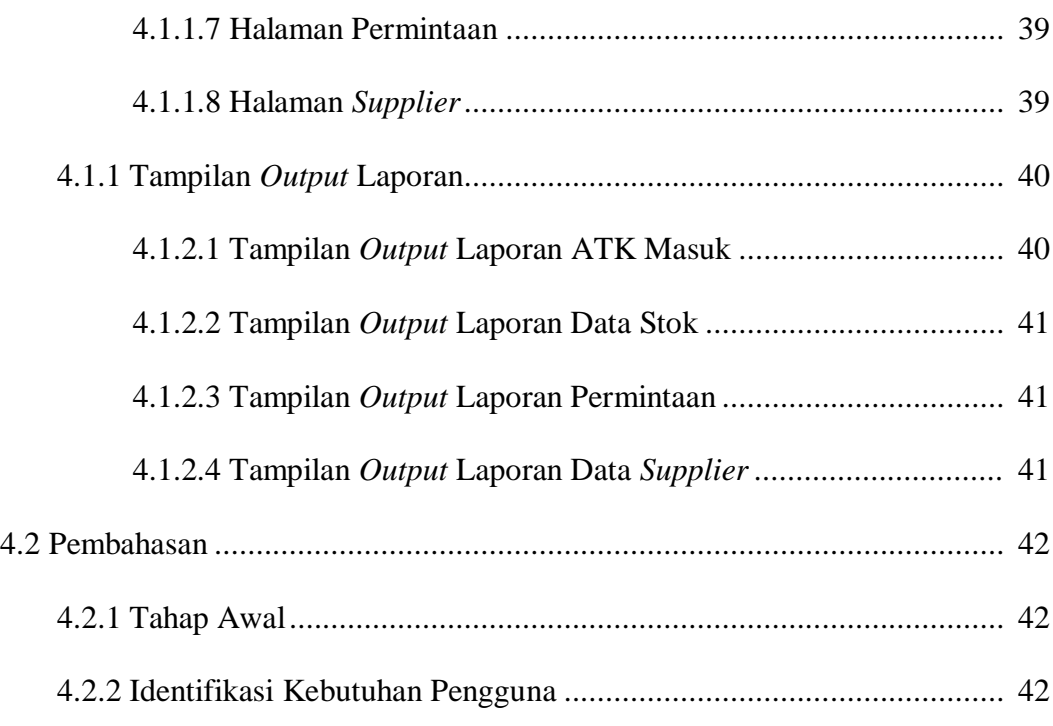

## **BAB V PENUTUP**

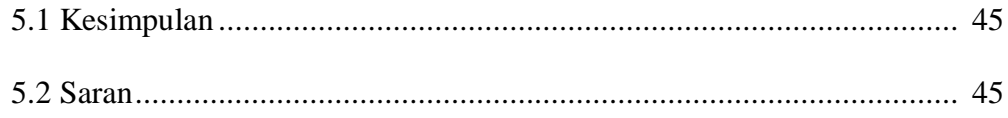

# **DAFTAR PUSTAKA**

## **LAMPIRAN**

#### **DAFTAR GAMBAR**

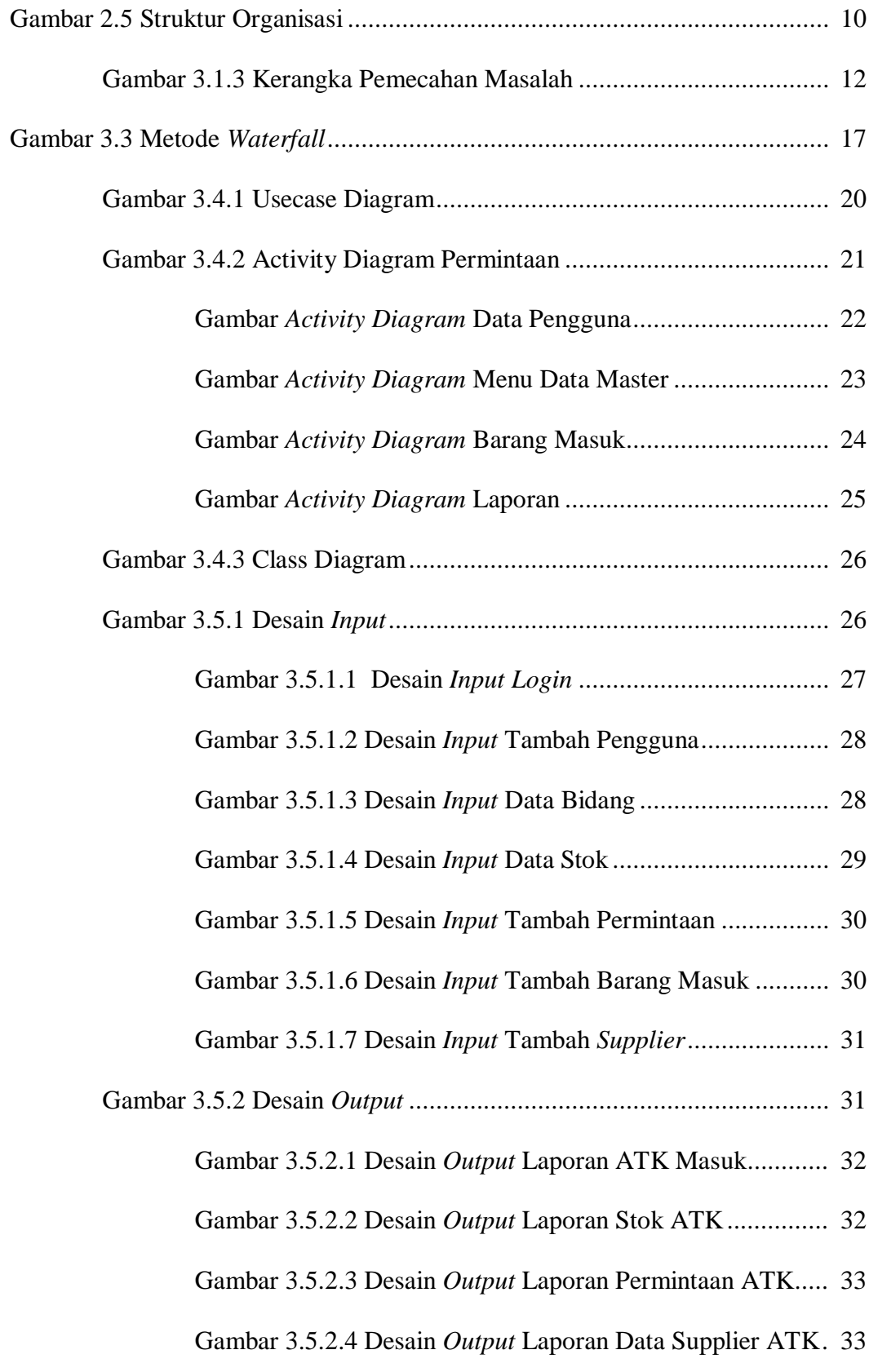

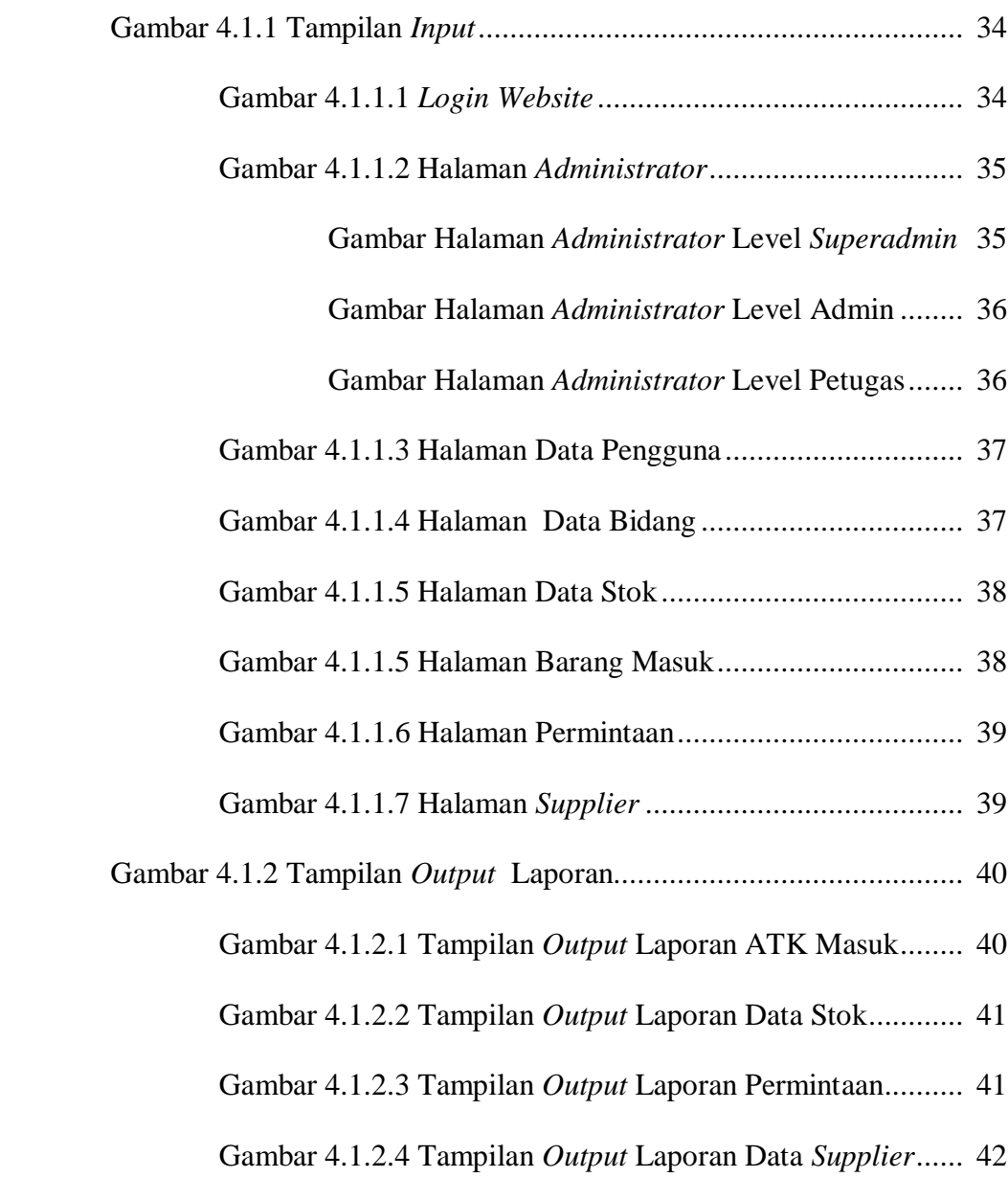